# **TERMINI E CONDIZIONI D'ACQUISTO**

Importante: Si prega di leggere attentamente questi termini e condizioni prima di ordinare servizi e prodotti di "Naviextras.com" offerti su questo sito Web o nella Toolbox.

# Ultimo aggiornamento ed efficacia a partire dal 28.10.2021

# **Sommario**

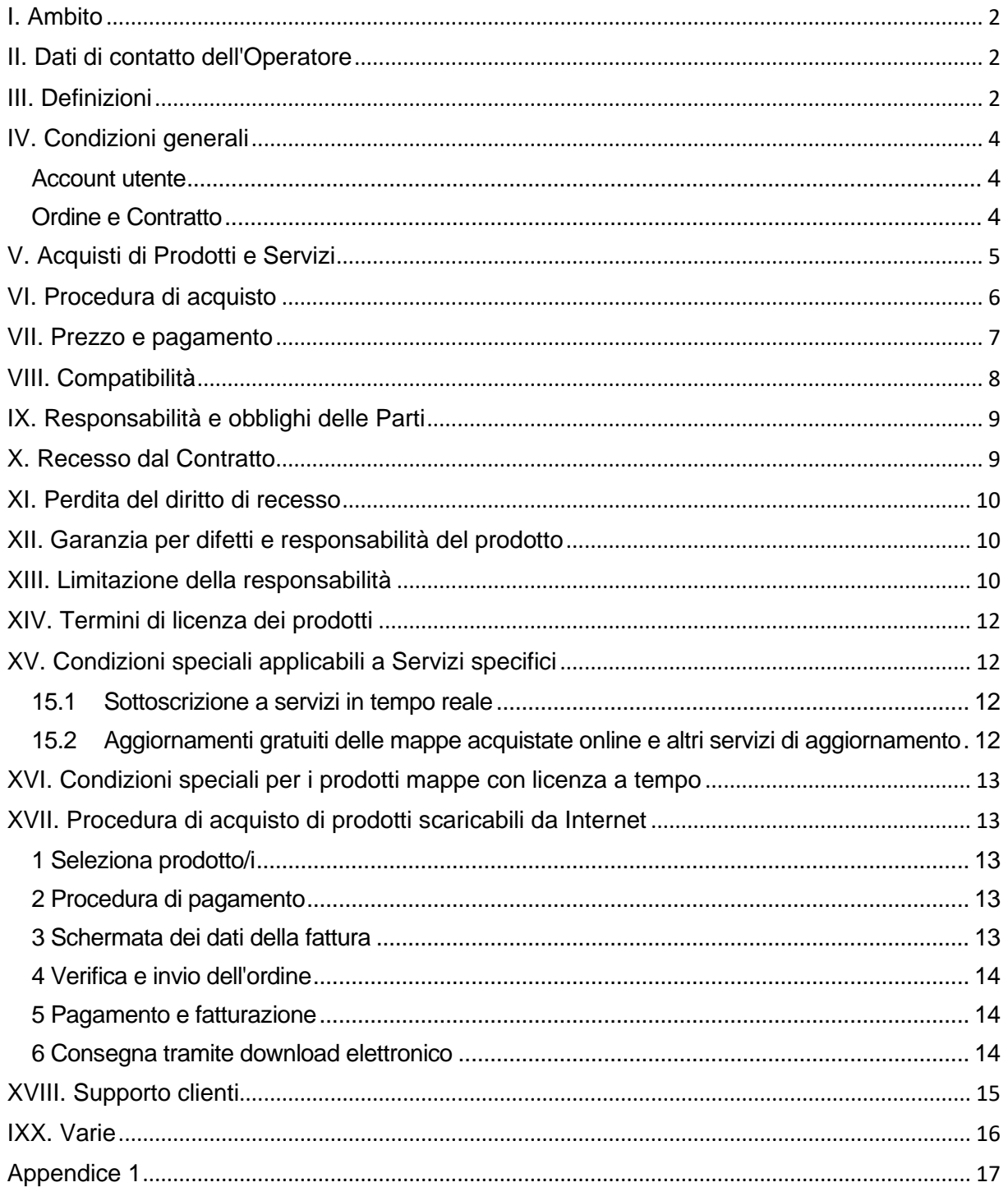

### <span id="page-1-0"></span>I. Ambito

- 1.1. I termini e le condizioni di acquisto e utilizzo qui descritti si riferiscono all'acquisto e all'utilizzo di qualsiasi prodotto (da qui in avanti denominati "**Termini e condizioni**") acquistato presso NNG Software Developing and Commercial Llc., società fondata sotto la giurisdizione dell'Ungheria (da qui in avanti denominata "**Operatore**"), su www.naviextras.com e suoi sottodomini (da qui in avanti denominato "**Sito**") o nella Toolbox (secondo la definizione riportata in seguito nel Capitolo III.).
- 1.2. Approvando e inviando l'ordine si intendono accettati Termini e condizioni qui stabiliti.
- 1.3. I dati personali dei Clienti vengono elaborati in conformità con la nostra politica di protezione dei dati, consultabile sul Sito o accedendo al seguente collegamento: [QUI](https://mazda-terms.info.naviextras.com/privacy-policy.html) o nella Toolbox (secondo la definizione riportata in seguito nel Capitolo III.).

# <span id="page-1-1"></span>II. Dati di contatto dell'Operatore

*Nome*: NNG Software Developing and Commercial Ltd. *Sede legale*: 35-37 Szépvölgyi út, H-1037 Budapest, Hungary *Indirizzo postale e sede principale dell'attività*: 35-37 Szépvölgyi út, H-1037 Budapest, **Hungary** *Inserito nel registro delle imprese gestito dal tribunale metropolitano come tribunale di registrazione con il numero*: 01-09-891838 *Codice fiscale:*13357845-2-44 *PARTITA IVA UE*: HU13357845 *Telefono*: +36 1 872 0000 *Fax*: +36 1 872 0100 *E-mail*: info@naviextras.com

#### <span id="page-1-2"></span>III. Definizioni

**Contratto:** ha il significato ad esso attribuito nella Sezione 4.5. di seguito.

**Giorno lavorativo**: giorno diverso da un sabato, una domenica o un altro giorno in cui le banche sono autorizzate o obbligate per legge alla chiusura in Ungheria; in caso di pagamento di denaro, nel paese in cui è situata la banca del creditore.

**Compatibilità**: idoneità dei Prodotti a funzionare correttamente (installazione, esecuzione, visualizzazione) sul proprio Dispositivo e ad interoperare con il Software. Nella sua offerta del Prodotto, l'Operatore mette in atto ogni ragionevole misura per fornire al Cliente tutte le informazioni necessarie relative alla Compatibilità. Ulteriori requisiti di compatibilità (se presenti) possono anche essere visualizzati per ogni prodotto nelle pagine di descrizione dettagliata del prodotto.

**Consumatore**: persona fisica che acquista al di fuori della propria professione, interesse commerciale o attività professionale.

**Contenuti**: indica, tra gli altri, mappe, punti di interesse (POI), contenuti 3D, voci, file delle lingue e altri dati, contenuti o informazioni associati alla navigazione che possono essere caricati nel Dispositivo e utilizzati con il Software.

**Cliente**: qualsiasi Utente registrato che invii un ordine di acquisto di Software, Aggiornamenti, Contenuti, Servizi nel Sito o nella Toolbox. Nel presente documento Termini e condizioni, il Cliente viene denominato semplicemente "Cliente".

**Supporto clienti**: servizio fornito ai Clienti dall'Operatore o da un suo subappaltatore tramite interfacce Web.

**Dispositivo**: dispositivi atti alla navigazione, quali dispositivi di navigazione personali (detti anche PND, Personal Navigation Device, o PNA, Personal Navigation Assistant) smartphone / assistenti digitali personali (detti anche PDA, Personal Digital Assistant), incluse schede SD e altri supporti di memorizzazione (se in essi sono memorizzati Software o Contenuti), telefoni cellulari con funzionalità di navigazione, sistemi di navigazione per auto, PC, notebook e PC tablet con funzionalità di navigazione, lettori multimediali personali (anche denominati Personal Media Player, PMP) con funzionalità di navigazione.

**Download elettronico**: indica che i Prodotti vengono consegnati al Cliente rendendo disponibile al Cliente stesso un collegamento per il download.

**EULA:** indica i termini della licenza riportati nel contratto di licenza con l'utente finale standard dell'Operatore.

**Utente guest:** indica qualsiasi Utente o visitatore non identificato (che non ha effettuato l'accesso) del Sito.

**Codice prepagato**: codice alfanumerico che può essere riscattato per Prodotti specifici. I codici prepagati possono essere resi disponibili su schede di plastica (schede prepagate) o tramite processo elettronico fornito dal produttore o rivenditore del Dispositivo o NNG.

**Prodotto**: Software, Aggiornamenti, Contenuti e Servizi che possono essere offerti di volta in volta sul Sito o nella Toolbox.

**Diritto**: diritto del Cliente a scaricare i file correlati al Prodotto e di ottenere una licenza d'uso del Prodotto, nel caso in cui la consegna da parte dell'Operatore venga effettuata elettronicamente.

**Servizi:** indicano servizi basati sulla posizione (ricerca locale, informazioni sul traffico, prezzo dei carburanti, informazioni sul meteo e così via), che richiedono una forma di connettività (accesso dati via carta SIM o Bluetooth, accesso wireless a Internet, ricevitore TMC, ecc.) sul Dispositivo.

**Software**: software di navigazione eseguito sul Dispositivo.

**Sito**: portale web accessibile con l'indirizzo Interne[t https://infotainment.mazdahandsfree.com/](https://infotainment.mazdahandsfree.com/) e suoi sottodomini.

**Operatore**: società secondo la definizione fornita nel Capitolo II del presente documento di Termini e Condizioni.

**Toolbox**: applicazione software gratuita (sviluppata e fornita in licenza dall'Operatore) che, a seconda della versione di Toolbox, può essere utilizzata per sfogliare le offerte dei Prodotti disponibili, acquistare, scaricare e ri-scaricare Prodotti acquistati oppure ricevere e scaricare Prodotti gratuitamente dai server dell'Operatore e caricarli sul Dispositivo.

**Aggiornamenti:** indica gli aggiornamenti di Contenuti e Software, forniti dal produttore del

Dispositivo o dallo sviluppatore del Software, e che fornisce funzionalità aggiuntive, nuove versioni di Contenuti o correzioni ai problemi noti del Software.

**Utente**: Utente registrato o Utente Guest o visitatore del Sito o della Toolbox.

**Codice voucher**: codice alfanumerico che fornisce percentuali di sconto stabilite per specifici Prodotti. I codici possono essere forniti nei tempi e modi pubblicizzati dall'Operatore o concessi dal Supporto clienti (a unica discrezionalità del Supporto clienti). I Codici voucher possono inoltre essere conferiti dai produttori dei Dispositivi o da terze parti autorizzate dall'Operatore. I Codici voucher possono avere un periodo di validità definito dall'Operatore. I Codici voucher validi vengono riscattati nel corso della procedura di acquisto e lo sconto viene calcolato nel totale da pagare. Il livello di sconto all'atto della convalida può essere diverso per ciascun Codice voucher.

#### <span id="page-3-0"></span>IV. Condizioni generali

4.1. Sul Sito o nella Toolbox è possibile acquistare una varietà di Prodotti per diversi Dispositivi, inclusi Software, Aggiornamenti Software, aggiornamenti dei Contenuti installati sul Dispositivo o Contenuti e Servizi extra. Sul Sito o nella Toolbox sono chiaramente mostrati i Prodotti disponibili per un Dispositivo specifico insieme alla loro descrizione.

### <span id="page-3-1"></span>Account utente

- 4.2. Determinate versioni del Sito o di Toolbox possono richiedere la creazione di un account utente. In questi casi, solo gli Utenti che hanno creato in precedenza un profilo utente nel Sito o nella Toolbox e che vi hanno effettuato l'accesso possono acquistare i Prodotti.
- 4.3. Per poter creare un Account utente è necessario completare un procedimento di registrazione, nel quale occorre inserire nel modulo di registrazione dell'Operatore informazioni attuali, complete e precise. L'Utente ha la possibilità di correggere eventuali errori di ortografia, errori o informazioni obsolete nel proprio Account utente. Si prega di notare che l'indirizzo e-mail utilizzato per creare il proprio Account utente non può essere cambiato o modificato dopo la registrazione. L'Utente è responsabile dei danni derivanti dall'aver fornito informazioni e dati falsi o errati. L'Operatore ha il diritto di eliminare le registrazioni false o errate e, in caso di dubbio, ha il diritto di verificare l'autenticità dell'Utente, in conformità con quanto stabilito e consentito dalle leggi applicabili.
- 4.4. I termini e le condizioni correlate all'apertura dell'Account utente sono regolate dalle Condizioni per l'uso del Sito o della Toolbox.

# <span id="page-3-2"></span>Ordine e Contratto

4.5. Verificando e inviando un ordine elettronico tramite il negozio online del Sito o attraverso l'applicazione Toolbox, il Cliente invia un'offerta all'Operatore per acquistare i Prodotti elencati nell'ordine. Tale offerta è soggetta all'accettazione dell'Operatore.

Il Cliente accetta questo elenco di Termini e condizioni e invia il proprio ordine dopo aver verificato e approvato i dati in esso riportati. Successivamente il Cliente può procedere al pagamento.

L'Operatore invierà via email al Cliente una conferma di ricezione dell'ordine e del

pagamento contenente anche i dettagli dell'ordine e del pagamento, che rappresenterà l'accettazione dell'offerta da parte dell'Operatore. Solo con questa accettazione si considererà concluso il contratto (da qui in avanti "**Contratto**"). L'ordine e il pagamento sono irrevocabili, ma nel caso in cui gli stessi non venissero confermati da NNG al massimo entro le 48 ore successive all'ordine e al pagamento, il Cliente potrà ritenersi non più legato all'offerta.

L'Operatore si riserva il diritto di rifiutare qualsiasi ordine. Le Parti qui escludono l'applicabilità di eventuali vendite o pratiche commerciali alla loro relazione, inclusa, ma non in senso limitativo, qualsiasi pratica concordata o adottata precedentemente dalle Parti o qualsiasi altra pratica ampiamente conosciuta e applicata regolarmente in relazione a contratti di oggetto simile.

- 4.6. I presenti Termini e condizioni in vigore nel momento in cui il Cliente li ha accettati saranno applicabili all'ordine del Cliente e faranno parte del Contratto tra il Cliente e l'Operatore. Prima di un successivo ordine, l'Operatore potrebbe aver aggiornato Termini e condizioni senza preavvisare il Cliente. Leggere il documento Termini e condizioni corrente ogni volta che si visita il Sito o la Toolbox. Si consiglia di conservare una copia cartacea del documento Termini e Condizioni per futuro riferimento e per l'uso in relazione all'ordine.
- 4.7. Il Contratto non è qualificabile come contratto concluso per iscritto. Le Parti escludono la possibilità che una di esse riporti unilateralmente i termini del Contratto in forma scritta dopo la conclusione del Contratto e lo corregga e/o integri con ulteriori termini, anche se non definiscono termini materiali. Una copia dell'ordine accettato dal Cliente tramite l'invio dell'ordine e l'esecuzione del pagamento viene archiviata con l'ordine o la transazione effettivi. Il Cliente lo può recuperare nella pagina della cronologia delle transazioni del Sito o nella Toolbox.
- 4.8. L'Operatore non è soggetto ad alcun codice di condotta, deontologia professionale o altro codice stabilito da enti autonomi o organizzazioni non governative.

# <span id="page-4-0"></span>V. Acquisti di Prodotti e Servizi

- 5.1. I Prodotti che vengono resi disponibili per il download sul Sito o tramite Toolbox e tutti i Contenuti che possono essere attivati utilizzando un Codice prepagato o un Codice voucher sono opere soggette a copyright o altre proprietà intellettuali dell'Operatore e/o dei suoi fornitori, pertanto l'Operatore e/o i suoi fornitori si riservano tutti i diritti non esplicitamente concessi in questo documento di Termini e condizioni.
- 5.2. Quando si acquista un Prodotto, si sta di fatto acquistando una licenza d'uso del Software, Aggiornamento o Contenuto relativo o il diritto a utilizzare i Servizi invece di acquistare il Prodotto stesso relativo. Le licenze di Aggiornamenti, Contenuti e Software e la fornitura dei Servizi acquistati sul Sito o nella Toolbox sono soggetti ai termini di licenza per l'utente finale specificati nel Capitolo XIV del presente documento Termini e condizioni.
- 5.3. Sul Sito o nella Toolbox, i Contenuti disponibili per il Dispositivo del Cliente possono essere forniti

(i) come pacchetto singolo, che permette al Cliente di scaricare elettronicamente gli ultimi Contenuti sul proprio Dispositivo

(ii) in forma di abbonamento/sottoscrizione, attraverso cui il Cliente ha la possibilità di scaricare elettronicamente tutti gli aggiornamenti rilasciati durante il periodo di abbonamento e di installarli sul proprio Dispositivo; in questa modalità non è comunque garantito il numero e la frequenza degli aggiornamenti che verranno rilasciati durante il periodo dell'abbonamento agli aggiornamenti. Inoltre non è garantito che ciascun contenuto di un certo pacchetto verrà aggiornato in tutte le versioni rilasciate.

(iii) in un sistema definito "Noleggio di una mappa", con il quale il Cliente ha diritto a scaricare elettronicamente il Contenuto e a utilizzarlo per il periodo del noleggio secondo le modalità specificate in dettaglio nel Capitolo XVI.

Si noti che non tutte le opzioni sono disponibili per tutti i Contenuti forniti per il proprio Dispositivo. Le opzioni disponibili per il Dispositivo del Cliente vengono elencate dopo che il Cliente avrà selezionato il proprio Dispositivo e il Prodotto pertinente sul Sito o nella Toolbox.

- 5.4. I Servizi vengono forniti in base a un abbonamento, mediante il quale il Cliente riceve il diritto a utilizzare tali Servizi per il periodo definito nella descrizione del Servizio stesso.
- 5.5. I termini e le condizioni speciali applicabili ai prodotti forniti sotto forma di abbonamento sono dettagliati nel Capitolo XV del presente documento Termini e condizioni. Il Contratto per i Prodotti basati su abbonamento si conclude alla scadenza del periodo di tempo specificato nella descrizione del Prodotto relativo o, in assenza di tale periodo definito, finché il Dispositivo è operativo, a meno che il Contratto non sia terminato. In caso di guasto di un Dispositivo, l'Operatore potrà fornire, ma non sarà obbligato a fornire la possibilità di back up di recupero per i Prodotti già acquistati. Se la funzione di back up di ripristino è disponibile per quanto riguarda un dispositivo, è necessario creare una versione di back up del prodotto secondo le istruzioni dell'operatore. Se l'Operatore cessa di supportare certi modelli di Dispositivo secondo il Capitolo VIII, anche la funzione di back up non sarà disponibile.

#### <span id="page-5-0"></span>VI. Procedura di acquisto

- 6.1. L'Operatore è responsabile solamente dell'evasione degli ordini effettuati tramite il Sito o tramite la Toolbox. Non vengono accettati ordini postali o telefonici inviati in qualsiasi altro metodo.
- 6.2. È necessario scaricare Toolbox per completare la procedura di acquisto iniziata sul Sito. È possibile scaricare Toolbox gratuitamente dal collegamento indicato sul Sito. Se il Cliente ha già scaricato Toolbox, la procedura di acquisto può essere iniziata avviando la Toolbox.
- 6.3. Per poter avviare la procedura di acquisto, determinate versioni del Sito o di Toolbox possono richiedere l'accesso del Cliente utilizzando il nome utente e la password acquisiti durante la registrazione dell'Utente.
- 6.4. Il Cliente accetta di fornire informazioni di acquisto e account che siano attuali, complete e accurate per tutti gli acquisti fatti sul Sito o tramite Toolbox. L'Utente ha la possibilità di correggere eventuali errori di ortografia, errori o informazioni obsolete nel proprio Account utente. Si prega di notare che l'indirizzo e-mail utilizzato per creare il proprio Account utente non può essere cambiato o modificato dopo la registrazione. Accetta inoltre di aggiornare tempestivamente il proprio account e le altre informazioni in modo da rendere possibile il completamento delle transazioni ed eventualmente essere contattato, se il perfezionamento delle transazioni lo richiede.
- 6.5. La consegna da parte dell'Operatore viene effettuata elettronicamente come indicato nelle descrizioni delle procedure di acquisto del Capitolo XVII. Il rischio di perdita o

danneggiamento dei Prodotti passa a carico del Cliente nel momento in cui i Prodotti entrano in suo possesso.

### <span id="page-6-0"></span>VII. Prezzo e pagamento

- 7.1. I prezzi delle transazioni di acquisto sul Sito o nella Toolbox sono espressi in EURO o DOLLARI USA. il Prezzo dei prodotti nel catalogo può essere indicato anche in altre valute, in base alla posizione geografica del Cliente; tuttavia tali prezzi sono solo indicativi e a solo scopo informativo, e potrebbero non essere accurati al momento dell'ordine, pertanto si consiglia vivamente al Cliente di controllare l'importo equivalente al prezzo del Prodotto nella sua valuta.
- 7.2. I prezzi dei Prodotti sono soggetti a variazione in qualsiasi momento e senza preavviso, ma al Cliente sarà addebitato sempre il prezzo visualizzato nel momento in cui conferma l'ordine.
- 7.3. Per i Clienti dell'Unione Europea registrati e connessi, tutti i prezzi mostrati sul Sito o nella Toolbox includono l'IVA, eccetto per i Clienti dell'Unione Europea che utilizzano un numero di partita IVA europeo, e che pertanto sono registrati come Clienti aziendali e per i quali l'Operatore ha confermato e approvato lo stato di Clienti aziendali così come riportato nella Sezione 7.5 (da qui in avanti: "**Cliente aziendale**"). Per tutti i Clienti (Clienti privati e Clienti aziendali) al di fuori dell'Unione Europea, l'IVA è automaticamente esclusa da tutti i prezzi indicati nel Sito o nella Toolbox.
- 7.4. I Clienti privati dell'Unione Europea sono obbligati a pagare la percentuale di IVA applicabile al momento della conferma del proprio ordine, come stabilito dalle leggi e normative fiscali del paese di domicilio. È responsabilità penale del Cliente dichiarare l'indirizzo di domicilio corretto nel corso della registrazione. Questo regolamento è conforme alle norme IVA europee pertinenti.
- 7.5. I Clienti aziendali dell'Unione Europea dotati di partita IVA EU valida e che desiderato acquistare Prodotti in esenzione d'IVA, possono registrarsi nel Sito come Clienti aziendali fornendo i dati necessari richiesti sul Sito o nella Toolbox. Lo stato di Cliente aziendale verrà ottenuto solamente in seguito all'esame e alla verifica, da parte dell'Operatore, delle informazioni aziendali fornite. Prima della ricezione di tale conferma dell'Operatore, tutti gli acquisti effettuati dai Clienti saranno soggetti a IVA.
- 7.6. Se il Cliente modifica i dati forniti alla registrazione come Cliente aziendale, il processo di approvazione ricomincia e lo stato di Cliente aziendale approvato viene sospeso finché l'Operatore non verifica e approva i nuovi dati forniti. Al termine del processo di verifica, l'Operatore può confermare o revocare lo stato di Cliente aziendale. Durante il periodo di sospensione dello stato di Cliente aziendale, tutti gli acquisti effettuati dal Cliente sono soggetti a IVA.
- 7.7. Per i Clienti aziendali, l'Operatore può verificare la validità della partita IVA della UE in qualsiasi momento e può modificare il nome di fatturazione fornito usando quello registrato per tale partita IVA nel database nazionale delle partite IVA.
- 7.8. Il Cliente avrà modo di rivedere tutti i costi di spedizione che si applicano all'acquisto prima di confermarlo e di procedere al pagamento.
- 7.9. Tutti gli ordini devono essere pagati utilizzando i metodi di pagamento messi a disposizione dall'Operatore; può trattarsi di pagamento tramite un'apposita pagina di un ente terzo certificato mediante carta di credito/bancaria, nelle modalità descritte nel

Capitolo XVII. Al termine della procedura di pagamento, il Cliente riceverà una conferma.

7.10. I Prodotti acquistati possono essere soggetti a dazi all'importazione o altre tasse. Eventuali costi aggiuntivi per lo sdoganamento sono a carico del Cliente; l'Operatore non ha alcun controllo su tali costi. Le politiche delle dogane sono molto diverse da paese a paese, pertanto si consiglia al Cliente di rivolgersi all'ufficio della dogana locale per ulteriori informazioni. Il Cliente accetta di rispettare tutte le leggi e le normative nazionali e internazionali correlate ai Prodotti e di pagare tutti i dazi doganali, le tasse e le tariffe governative spettanti alle autorità applicabili.

### <span id="page-7-0"></span>VIII. Compatibilità

- 8.1. In determinate versione del Sito e di Toolbox è obbligatorio eseguire la registrazione automatica del Dispositivo con Toolbox prima di poter procedere con l'acquisto. In questi casi, la compatibilità dei dispositivi viene verificata con Toolbox. Può accadere che il produttore, il distributore o terzi apportino modifiche al modello certificato originale, inclusi abuso di licenza e pirateria, che possono rendere il Dispositivo non compatibile. Tale incompatibilità può essere identificata solamente utilizzando Toolbox per la registrazione del Dispositivo.
- 8.2. I modelli dei Dispositivi sono supportati solamente se l'Operatore ne rende disponibile il supporto. L'Operatore può cessare di supportare determinati modelli di Dispositivo in qualsiasi momento a sola discrezione dell'Operatore. In tal caso Lei potrà utilizzare i Prodotti già acquistati senza limitazioni finché il Dispositivo è operativo, ma non potrà acquistare nuovi Prodotti su quel Dispositivo. Per evitare problemi di incompatibilità o limitazioni del supporto, utilizzare apparecchiature originali con Software installato di fabbrica.
- 8.3. Se per un account Utente in precedenza non è stato registrato alcun Dispositivo, né manualmente né automaticamente con Toolbox, per assicurare che un Prodotto venga acquistato per un Dispositivo Compatibile, in alcuni casi è obbligatoria la registrazione manuale del Dispositivo. Se la registrazione manuale del Dispositivo eseguita dal Cliente è impropria o falsa, oppure se il modello del Dispositivo non è originale o è modificato, l'Operatore non garantisce la compatibilità dei Prodotti con il Dispositivo del Cliente.
- 8.4. Tenere presente che taluni Contenuti e Servizi hanno dei requisiti tecnici aggiuntivi (ad es., ricevitore TMC esterno, connettività mobile a Internet, ecc.), che sono illustrati nella descrizione dettagliata dei Prodotti in questione.
- 8.5. Ciascun Prodotto ha altresì un requisito minimo di spazio di storage, indicato anch'esso nella descrizione dettagliata del Prodotto. La disponibilità di spazio libero non rientra nella responsabilità dell'Operatore.
- 8.6. Per funzionare correttamente, alcuni Prodotti possono richiedere che nel Dispositivo sia installata una determinata versione di un altro Prodotto o di altri Prodotti, e anche questo requisito è indicato nella descrizione dettagliata del Prodotto. Può accadere che di un Prodotto siano disponibili versioni diverse per Dispositivi diversi, per problemi tecnici di compatibilità. Se la registrazione di Toolbox è necessaria, il Cliente deve usare Toolbox per verificare la versione più recente disponibile di un dato Prodotto per il proprio Dispositivo.
- 8.7. Se è necessario registrare il Dispositivo con Toolbox, vi sono altri requisiti tecnici minimi per il PC con connessione a Internet (connessione a Internet a banda larga) in cui è possibile installare Toolbox.
- 8.8. Prima di effettuare l'ordine, l'Utente è tenuto a controllare la conformità con i requisiti specificati in questo Capitolo VIII. Se i requisiti di compatibilità o del Dispositivo non sono soddisfatti, l'Operatore declina ogni responsabilità e il Cliente sarà responsabile di tutti i costi e/o danni derivanti dall'aver ordinato un Prodotto o Servizio non compatibile.

### <span id="page-8-0"></span>IX. Responsabilità e obblighi delle Parti

- 9.1. Per poter realizzare le proprie attività commerciali, l'Operatore coopera con partner terzi (quali ad esempio fornitori di Contenuti o di informazioni per i Servizi, provider di connessione a Internet e hosting e così via), pertanto l'adempimento di questo Contratto può essere influenzato anche dall'adempimento dei partner.
- 9.2. Se il Cliente non riceve il Diritto entro 1 (uno) giorno lavorativo dopo aver effettuato il pagamento, o il Cliente non riceve una chiave di licenza valida per il Prodotto acquistato, tale mancanza deve essere segnalata dal Cliente all'Assistenza Clienti tramite la pagina "Assistenza Tecnica" o "Contattaci Assistenza" o "Chi siamo" (come applicabile) del Sito o del Toolbox.
- 9.3. Se l'Operatore non informa il Cliente relativamente alle fatture emesse per i Prodotti ordinati e pagati entro 1 (un) giorno lavorativo dall'invio dell'ordine, il Cliente può informare di tale fattispecie il Supporto clienti dell'Operatore tramite la pagina "Supporto tecnico", "Supporto - Contattaci" o "Chi siamo" del Sito o della Toolbox.
- 9.4. Il Cliente deve prendere tutte le precauzioni necessarie prima di installare qualsiasi Prodotto, e deve seguire le istruzioni per il download, la licenza e l'installazione del Prodotto descritte al punto 6 della Sezione XVII del presente documento Termini e condizioni. L'Operatore declina ogni responsabilità per la perdita di dati o il danneggiamento di altro hardware o software presente nel Dispositivo del Cliente derivanti dall'installazione del Prodotto.

# <span id="page-8-1"></span>X. Recesso dal Contratto

- 10.1. Il Cliente ha il diritto di recedere dal Contratto e richiedere il rimborso:
	- a) se l'Operatore non fornisce al Cliente il Diritto di download degli articoli acquistati entro 5 (cinque) Giorni lavorativi dalla data del pagamento;
	- b) se il Prodotto ordinato e pagato non è compatibile con il Dispositivo del Cliente, a condizione che il Cliente abbia verificato la conformità tra Dispositivo e Prodotto, come descritto nel Capitolo VIII.
- 10.2. Per informare l'Operatore della richiesta di recesso dell'ordine e per chiedere il rimborso, il Cliente deve usare la pagina "Supporto tecnico", "Supporto - Contattaci" o "Chi siamo" del Sito o della Toolbox. Se le condizioni per il rimborso sopra elencate sono soddisfatte, l'Operatore confermerà il recesso via e-mail ed effettuerà il rimborso entro 15 (quindici) Giorni lavorativi.
- 10.3. L'Operatore ha diritto di recedere dal Contratto in qualsiasi momento se il Cliente non effettua il pagamento entro 5 (cinque) Giorni lavorativi dalla data di invio dell'ordine. Questa clausola sarà applicabile anche se, per qualsiasi ragione, il

pagamento online non dovesse andare a buon fine (in particolare, ma non esclusivamente per le seguenti ragioni: interruzione da parte dell'Utente, mancanza di fondi, o qualsiasi ragione per cui la banca rifiuti la transazione di pagamento online, oppure il verificarsi di un errore tecnico). Se il Cliente non adempie al suo obbligo di pagamento entro al massimo 20 (venti) Giorni lavorativi dalla conclusione del Contratto, l'ordine del Cliente verrà annullato e pertanto il Contratto sarà da ritenersi automaticamente terminato, senza ulteriore preavviso al Cliente.

10.4. Il recesso implica la terminazione del Contratto con effetto retroattivo fino alla data di inizio validità.

### <span id="page-9-0"></span>XI. Perdita del diritto di recesso

- 11.1. Poiché i Prodotti sono forniti come contenuto digitale ed eseguiti elettronicamente, Lei concede esplicitamente il Suo consenso affinché l'Operatore possa adempiere al Contratto e fornirLe il Prodotto scaricabile immediatamente dopo (i) aver stipulato il Contratto e (ii) aver pagato la tariffa ai sensi del Contratto. Lei riconosce che ottenendo il diritto di scaricare o accedere al Prodotto prima della fine del periodo di quattordici (14) giorni per il recesso, Lei perde il diritto di recedere dal Contratto ai sensi della sottosezione 1 della Sezione 20 del 45/2014 (II. 26.) Decreto governativo dell'Ungheria, entro quattordici (14) giorni dalla stipula dell'accordo.
- 11.2. La procedura di registrazione prevede una conferma esplicita (checkbox) da parte del Cliente che egli (i) concede il consenso a fornire l'accesso al (la consegna del) Prodotto immediatamente dopo la stipula del Contratto e il pagamento della tariffa e (ii) riconosce che ottenendo il diritto di scaricare o ottenere l'accesso al Prodotto prima della fine del periodo di quattordici (14) giorni di recesso, il Cliente perde il diritto di recedere dal Contratto.
- 11.3. Quanto sopra vale anche per i clienti aziendali.

# <span id="page-9-1"></span>XII. Garanzia per difetti e responsabilità del prodotto

- 12.1. In merito a garanzia sui difetti, garanzia e responsabilità sui prodotti, il Cliente è informato che, in base alla legge applicabile, al suo acquisto si applicano i termini previsti nell'Appendice 1 del presente documento Termini e condizioni.
- 12.2. Nel caso in cui il Cliente intenda esercitare i diritti di garanzia sui prodotti, deve informare il Supporto cliente tramite la pagina "Supporto tecnico", "Supporto - Contattaci" o "Chi siamo" (a seconda dei casi) del Sito o della Toolbox.

#### <span id="page-9-2"></span>XIII. Limitazione della responsabilità

- 13.1. I termini di questo Capitolo si applicano nella misura massima consentita dalla legge applicabile vincolante. Questo Capitolo non ha lo scopo né la funzione di limitare la nostra responsabilità nella misura in cui possiamo essere ritenuti obbligati verso il Cliente ai sensi della legge o nel rispetto di tutti i diritti legali che si applicano al Cliente.
- 13.2. L'Operatore informa il Cliente che, sebbene il Prodotto sia realizzato con la massima cura e attenzione, considerata la natura del medesimo e i relativi limiti

tecnici, l'Operatore e i suoi fornitori non possono garantire che il Prodotto sia del tutto privo di errori, né sono vincolati da alcun obbligo contrattuale relativamente al fatto che il Prodotto acquisito dal Cliente sia completamente privo di errori.

- 13.3. IL PRODOTTO È FORNITO "NELLO STATO IN CUI SI TROVA" E "CON TUTTI I POSSIBILI DIFETTI" (SENZA GARANZIA PER LA CORREZIONE DEI DIFETTI) E L'OPERATORE E I SUOI FORNITORI DECLINANO ESPRESSAMENTE OGNI GARANZIA, ESPLICITA O IMPLICITA, IVI INCLUSE, A TITOLO ESEMPLIFICATIVO E NON ESAUSTIVO, EVENTUALI GARANZIE IMPLICITE DI NON VIOLAZIONE, COMMERCIABILITÀ, QUALITÀ SODDISFACENTE, PRECISIONE E DI IDONEITÀ PER UNO SCOPO PARTICOLARE. NESSUNA DICHIARAZIONE O INFORMAZIONE VERBALE O SCRITTA FORNITA DALL'OPERATORE DA SUOI RAPPRESENTANTI, FORNITORI O DIPENDENTI POTRÀ COSTITUIRE UNA GARANZIA, E IL CLIENTE NON AVRÀ DIRITTO DI FARE AFFIDAMENTO SU TALI DICHIARAZIONI O INFORMAZIONI. QUESTA ESCLUSIONE DI GARANZIE COSTITUISCE UNA CONDIZIONE ESSENZIALE DEL PRESENTE CONTRATTO.
- 13.4. L'Operatore declina ogni responsabilità per danni derivanti dall'inadeguatezza del Prodotto a uno scopo determinato, o dall'errore o dall'incompatibilità del Prodotto con altri sistemi, dispositivi o prodotti.
- 13.5. L'OPERATORE E I SUOI FORNITORI NON SARANNO IN ALCUN CASO RESPONSABILI NEI RIGUARDI DELL'UTENTE PER QUALUNQUE FORMA DI DANNI INCIDENTALI, CONSEQUENZIALI, SPECIALI, INDIRETTI O ESEMPLARI DERIVANTI DAL CONTRATTO, INCLUSE LE PERDITE DI PROFITTI O LA COPERTURA DELLE SPESE, LE PERDITE D'USO, LE INTERRUZIONI DI ATTIVITÀ O SIMILI, INDIPENDENTEMENTE DAL FATTO CHE LA PARTE FOSSE MESSA AL CORRENTE DELLA POSSIBILITÀ DI TALI **DANNI**
- 13.6. SE SI DISPONE DI UNA QUALSIASI BASE PER UNA RICHIESTA DI DANNI ALL'OPERATORE O AI SUOI FORNITORI, SONO DA CONSIDERARSI RECUPERABILI SOLO I DANNI DIRETTI CON VALORE FINO ALL'IMPORTO PAGATO PER IL PRODOTTO (OPPURE FINO A 10 DOLLARI USA SE L'IMPORTO NON È CALCOLABILE O SE IL PRODOTTO È STATO ACQUISITO GRATUITAMENTE). LE ESCLUSIONI E LE LIMITAZIONI DEI DANNI PRESENTI IN QUESTO CONTRATTO SI APPLICANO ANCHE SE LA RIPARAZIONE, LA SOSTITUZIONE O IL RIMBORSO DEL PRODOTTO NON COMPENSANO COMPLETAMENTE L'UTENTE PER OGNI EVENTUALE PERDITA O SE L'OPERATORE O SUOI FORNITORI SAPEVANO O AVREBBERO DOVUTO SAPERE DELLA POSSIBILITÀ DI TALI DANNI.

# 13.7. **Prodotti forniti da terze parti.**

L'Operatore declina ogni responsabilità per i Prodotti e per le informazioni ottenute tramite i Prodotti. L'Operatore non fornisce alcuna garanzia sulla qualità, utilizzabilità, precisione, idoneità a uno scopo specifico, copertura territoriale o disponibilità del Prodotto e delle informazioni. L'Operatore declina qualsiasi responsabilità per la sospensione o la cancellazione di un Servizio da parte di un fornitore terzo, e per eventuali danni derivanti dalla cancellazione di un Servizio. Il Cliente prende atto che i dati cartografici nei Prodotti possono contenere dati geografici e altri dati.

### <span id="page-11-0"></span>XIV. Termini di licenza dei prodotti

14.1. Se il Cliente ha acquistato il Prodotto secondo il Contratto basato su questi Termini e condizioni, l'ordine di precedenza dei termini di licenza applicabile al Prodotto è il seguente:

(i) eventuali termini di licenza speciali associati al Prodotto dall'Operatore, che prevarranno in caso di conflitto di clausole contrastanti, di cui alle sottosezioni (ii) e (iii) del presente documento; e

(ii) il contratto di licenza per l'utente finale relativo al software di navigazione, ai contenuti e ai servizi già in vigore e in dotazione con il Dispositivo - che prevarranno in caso di conflitto di disposizioni dei termini di cui al comma (iii) del presente documento; e

(iii) termini della licenza riportati nel contratto di licenza con l'utente finale standard dell'Operatore ("**EULA**"). I termini "Concessore di licenza" e "Proprietario del software" contenuti nell'EULA saranno interpretati allo stesso modo della definizione stessa di Operatore.

14.2. In caso di conflitto tra il testo principale di questi Termini e condizioni e le disposizioni applicabili ai sensi della Sezione 14.1, nel rapporto contrattuale tra l'Operatore e il Cliente si applicano le disposizioni del testo principale di questi Termini e Condizioni.

<span id="page-11-1"></span>XV. Condizioni speciali applicabili a Servizi specifici

### <span id="page-11-2"></span>15.1 Sottoscrizione a servizi in tempo reale

- 15.1.1. Alcuni Prodotti, dietro pagamento di una quota di sottoscrizione, offrono un cosiddetto Servizio in tempo reale. Se il Cliente effettua la sottoscrizione a un Servizio in tempo reale per un determinato periodo, tale sottoscrizione assicura al Cliente, durante tale periodo, la possibilità di accedere in qualsiasi momento a un servizio di terzi e di ottenere informazioni. L'Operatore non garantisce la qualità o la disponibilità del Servizio e declina ogni responsabilità in caso di interruzione o cessazione del Servizio stesso.
- 15.1.2. La compatibilità del dispositivo deve essere controllata dal Cliente prima di procedere al controllo finale e al pagamento, in conformità con le disposizioni di cui al Capitolo VIII.

# <span id="page-11-3"></span>15.2 Aggiornamenti gratuiti delle mappe acquistate online e altri servizi di aggiornamento

15.2.1. Alcuni aggiornamenti delle mappe possono includere aggiornamenti gratuiti aggiuntivi per un periodo di tempo predefinito a partire dalla data di acquisto. In tali casi, un singolo aggiornamento viene acquistato e consegnato secondo le disposizioni di cui al punto 6 della Sezione XVII, mentre gli aggiornamenti gratuiti aggiuntivi delle mappe vengono forniti tramite Toolbox "così come sono", se e quando una nuova versione delle mappe in questione venga resa disponibile nel corso del periodo di tempo predefinito. L'Operatore non garantisce né la frequenza né il numero minimo di tali aggiornamenti gratuiti aggiuntivi durante il periodo predefinito. L'Operatore si riserva il diritto di annullare o modificare la disponibilità degli aggiornamenti gratuiti senza preavviso.

15.2.2. In caso di sottoscrizione dei servizi, il prezzo da corrispondere per il servizio è comprensivo di tutti i costi per l'intero periodo di abbonamento.

### <span id="page-12-0"></span>XVI. Condizioni speciali per i prodotti mappe con licenza a tempo

- 16.1. Alcuni Aggiornamenti delle mappe hanno una licenza di durata limitata, e nel Sito sono identificati dall'opzione "Noleggio di una mappa". Tali Prodotti forniscono le stesse versioni delle mappe fornite dagli altri aggiornamenti delle mappe, ma il loro diritto di licenza è limitato nel tempo, come indicato nella descrizione di prodotto corrispondente (ad es. 1 mese) (di seguito, "**Termine della licenza**").
- 16.2. Tale utilizzo limitato ha inizio alla data di acquisto, e il file di licenza scade automaticamente dopo la scadenza del Termine della licenza. Una volta scaduto il Termine della licenza, il Software non visualizzerà più la mappa.

#### <span id="page-12-1"></span>XVII. Procedura di acquisto di prodotti scaricabili da Internet

#### <span id="page-12-2"></span>1 Seleziona prodotto/i

Per ordinare qualsiasi Prodotto, il Cliente aggiunge prima gli articoli desiderati al suo carrello o seleziona l'articolo desiderato nella pagina di acquisto. Ulteriori opzioni disponibili (come le opzioni di abbonamento) e pacchetti di prodotti potrebbero essere offerti dall'Operatore. Il Cliente può scegliere di aggiungere altri elementi a quelli selezionati oppure può decidere di continuare la procedura di Pagamento senza apportare modifiche.

#### <span id="page-12-3"></span>2 Procedura di pagamento

Una volta aggiunti al carrello tutti i Prodotti desiderati, il Cliente apre la schermata del carrello e verifica l'elenco dettagliato di tutti i prodotti aggiunti al carrello. In tale schermata il Cliente può eliminare qualsiasi Prodotto dal proprio carrello. Se solo un prodotto o un pacchetto di prodotti è disponibile, non c'è un carrello ma viene mostrata la pagina di riepilogo dell'acquisto.

Se il Cliente ha un Codice del buono o un Codice prepagato, il Cliente seleziona l'opzione "RIDARE UN CODICE" o "HO UN CODICE", inserisce il Codice del buono o il Codice prepagato e preme il relativo pulsante (di solito chiamato "Pulsante di RIDUZIONE"). Il Sito o la Toolbox verifica l'idoneità e la validità del Codice voucher e aggiorna il prezzo nel carrello o nella pagina di riepilogo dell'acquisto, indicando prezzo originale, prezzo scontato e sconto applicato. In caso di codice prepagato, il Sito o il Toolbox verifica l'idoneità e la validità del codice prepagato e aggiorna l'elenco dei prodotti idonei o visualizza il prodotto idoneo. Il cliente può selezionare e scaricare il prodotto selezionato.

# <span id="page-12-4"></span>3 Schermata dei dati della fattura

Nella schermata dei dati di fatturazione, il Cliente deve inserire (se non è già stato inserito in precedenza) il nome e l'indirizzo da riportare sulla fattura elettronica. Dopo la verifica e l'invio dell'ordine, come specificato al punto 4 di seguito, tali dati non potranno più essere modificati.

#### <span id="page-13-0"></span>4 Verifica e invio dell'ordine

Questa schermata riepiloga tutti i dati importanti dell'ordine per la verifica e l'approvazione finale, inclusi i dati di fatturazione, il Prodotto o i Prodotti ordinati e l'importo da pagare. Questa è l'ultima schermata in cui è possibile apportare modifiche all'ordine e, se necessario, il Cliente può tornare indietro e modificare elementi o dati di fatturazione. Accettando i dati precedenti e procedendo con il pagamento, l'ordine viene considerato approvato dal Cliente.

#### <span id="page-13-1"></span>5 Pagamento e fatturazione

Dopo l'accettazione delle condizioni di acquisto e delle altre condizioni d'uso (se applicabili), il pagamento dei Prodotti ordinati avviene dopo l'invio dell'ordine. L'Operatore organizza il pagamento tramite Internet avvalendosi della collaborazione di società di pagamento terze. Una volta iniziata la procedura di pagamento, il Cliente viene reindirizzato al sito della società di pagamento terza (pagina Pagamento).

Dando inizio alla procedura di pagamento, l'Utente accetta di pagare all'Operatore, tramite la società di pagamento terza, i prezzi corrispondenti in vigore.

Il processo di pagamento sarà soggetto a termini, condizioni e politiche di privacy della società di pagamento terza in aggiunta a questi Termini e condizioni. L'Operatore non sarà responsabile di eventuali errori commessi o verificatisi presso la società di pagamento terza.

Il Cliente fornirà i dati della carta bancaria per il pagamento nella pagina pagamento, la quale è gestita dalla società di pagamento terza. L'Operatore non riceve, non ha accesso, non memorizza, non elabora e non gestisce né i dati della carta bancaria né quelli del suo titolare e verrà semplicemente informato in merito all'esito positivo o negativo del pagamento dall'istituzione finanziaria che dispone la transazione.

In base all'adempimento economico approvato e ai dati di fatturazione forniti dal Cliente, l'Operatore emette una fattura elettronica, della quale il Cliente viene informato sul Sito o nella Toolbox tramite un messaggio di conferma. La fattura elettronica autorizzata per indicazione di data/ora e la sua versione in formato PDF nelle lingue supportate possono essere visualizzate e scaricate dalla cronologia degli aggiornamenti dell'account utente. Il pagamento si intende effettuato se l'importo risulta irrevocabilmente accreditato sul conto bancario dell'Operatore.L'Operatore conferma immediatamente la ricezione dell'ordine e del pagamento inviando una e-mail all'indirizzo e-mail del Cliente.

#### <span id="page-13-2"></span>6 Consegna tramite download elettronico

Non appena il pagamento è stato effettuato con successo, il diritto viene aggiunto al dispositivo selezionato registrato sotto il profilo dell'utente del cliente sul sito o nel Toolbox.

L'Operatore si impegna a fornire il Diritto di download disponibile nel profilo Utente del Cliente entro e non oltre 1 (un) Giorno lavorativo dall'avvenuto pagamento. La disponibilità del Diritto a scaricare viene considerata adempimento del presente Contratto.

Il Cliente ha diritto di utilizzare il proprio Diritto a scaricare i file e a ottenere una licenza dopo l'acquisto del Diritto stesso. Quando si scarica la licenza, il Sito fornisce la versione idonea del Prodotto in questione.

Se per la procedura di acquisto è necessario utilizzare la Toolbox, il Cliente può verificare e utilizzare i propri Diritti con l'applicazione software dell'Operatore chiamata Toolbox, che può essere scaricata dal Sito.

Se per la procedura di acquisto è necessario utilizzare Toolbox, il processo d'installazione è il seguente:

1. Dopo il download e l'installazione del Toolbox, il cliente avvia il Toolbox,

2. A condizione che il Toolbox riconosca il dispositivo, il cliente deve collegare il proprio dispositivo o il supporto dati (come una chiavetta USB o una scheda SD nel caso di dispositivi di navigazione per auto) al computer basato su PC/MacOS, quindi

3. Registrarsi o accedere alla Toolbox con lo stesso nome utente e la stessa password usati nel Sito (dove applicabile).

4. Dopo aver effettuato con successo il login e l'acquisto del Prodotto o la riscossione del Codice Prepagato, il Cliente deve scaricare i file necessari dei Prodotti acquistati con il Toolbox, quindi l'installazione si avvia automaticamente e richiedere una licenza per i Prodotti acquistati e caricarli sul Dispositivo o sul supporto dati (come una chiavetta USB / scheda SD).

5. Se viene utilizzato un supporto dati, il cliente deve inserire il supporto dati nell'unità principale dell'auto. L'unità principale riconosce il supporto dati e il prodotto acquistato deve essere installato sul dispositivo di navigazione per auto secondo la guida utente applicabile.

Quando il Cliente avvia l'installazione dei Prodotti acquistati, il Sito o la Toolbox emette le chiavi di licenza necessarie per il Dispositivo. I Prodotti possono essere utilizzati su un solo Dispositivo e, una volta emesse le licenze, sia i Prodotti che le licenze non possono essere trasferiti o copiati su un altro Dispositivo.

# <span id="page-14-0"></span>XVIII. Supporto clienti

- 18.1. I Clienti possono richiedere il Supporto per i Prodotti acquistati nel Sito o tramite Toolbox. Il Supporto clienti è fornito tramite interfacce Web.
- 18.2. Visitare la pagina "Supporto tecnico", "Supporto Contattaci" oppure "Chi siamo" (a seconda dei casi) del Sito o della Toolbox per ulteriori informazioni sulle opzioni del Supporto. Il Sito fornisce al Cliente le risposte alle domande frequenti.
- 18.3. Nel caso in cui il Cliente debba sporgere reclamo sull'ordine o sull'acquisto, può rivolgersi al Supporto clienti attraverso la pagina "Supporto tecnico", "Supporto - Contattaci" o "Chi siamo" (a seconda dei casi) del Sito o della Toolbox o inviare un reclamo scritto per posta ordinaria all'Operatore all'indirizzo indicato nel Capitolo II o all'indirizzo e-mail info@naviextras.com. Il Supporto clienti esaminerà il reclamo e risponderà al Cliente entro 30 (trenta) giorni al più tardi. Se il reclamo del Cliente viene rifiutato, l'Operatore specificherà la ragione del rifiuto.
- 18.4. Se la disputa legale con un Cliente non si conclude con una negoziazione amichevole, il Cliente ha le seguenti possibilità:
	- sporgere un reclamo all'Autorità di protezione dei consumatori competente;
	- avviare la procedura dell'ente competente alternativo per la risoluzione della disputa: Arbitration Board di Budapest Indirizzo: 1016 Budapest, Krisztina krt. 99. 3rd floor 310. Indirizzo postale: 1253 Budapest, Pf.: 10.

Telefono: 06-1-488-2131 Facsimile: 06-1-488-2186 E-mail: [bekelteto.testulet@bkik.hu](mailto:bekelteto.testulet@bkik.hu) Sito Web: https://bekeltet.bkik.hu/

- iniziare una causa legale; e
- I Clienti che vivono al di fuori dell'Unione Europea possono anche inviare le proprie istanze legali alla piattaforma di risoluzione dispute online gestita e fornita dalla Commissione Europea, accessibile all'indirizzo<http://ec.europa.eu/consumers/odr/> al fine di ottenere una risoluzione stragiudiziale.

### <span id="page-15-0"></span>IXX. Varie

- 19.1. Il presente Contratto è regolato dalle leggi dell'Ungheria.
- 19.2. Tutte le controversie che dovessero sorgere in relazione con il presente Contratto ricadano sotto la giurisdizione esclusiva dei tribunali dell'Ungheria.
- 19.3. Se il Cliente è un "consumatore", la scelta del foro competente e il cambiamento della sede processuale non comporteranno per il Cliente la privazione della protezione di cui ha diritto per legge (inclusa qualsiasi normativa che regolamenta il foro competente) e che non può essere derogata da un contratto in virtù della legislazione che, in mancanza della scelta, sarebbe stata applicabile.
- 19.4. Si esclude l'applicazione al presente Contratto della Convenzione delle Nazioni Unite sui Contratti di Vendita Internazionale di Beni Mobili.
- 19.5. La versione originale del presente Contratto è in lingua inglese. Sono disponibili anche versioni tradotte in altre lingue, l'elenco delle quali può essere consultato e selezionato sul Sito o nella Toolbox. In caso di discrepanza tra la versione in lingua inglese e le versioni in altre lingue, fa fede la versione in lingua inglese.

# Appendice 1

# <span id="page-16-0"></span>**Documento informativo per i Clienti in merito a garanzia sui difetti e responsabilità sui Prodotti**

### **1. Garanzia sui difetti**

### **In quali casi il Cliente ha diritto a rivendicare la garanzia?**

In caso di non conformità da parte dell'Operatore, il Cliente ha diritto a rivendicare la garanzia contro l'Operatore ai sensi del Codice Civile Ungherese.

# **Quali sono i diritti del Cliente e di cui esso beneficerà a seguito di una rivendicazione di garanzia?**

Il cliente ha diritto a rivendicare la garanzia scegliendo una delle seguenti opzioni:

Il Cliente può scegliere la riparazione o la sostituzione, a meno che questa non sia impossibile o richieda spese sproporzionate da parte dell'Operatore rispetto al rimedio alternativo. Se il Cliente non sceglie o non può scegliere se riparare o sostituire, potrà richiedere una riduzione appropriata del prezzo o, in ultima istanza, rescindere il contratto.

Il Cliente ha diritto di rinunciare al Rimedio selezionato e di scegliere un rimedio alternativo. In questo caso, i costi in cui incorrerà l'Operatore saranno rimborsati a meno che la misura non sia stata resa necessaria dalla condotta dell'Operatore o per altri motivi giustificati.

# **Per quanto tempo il Cliente ha diritto a rivendicare la garanzia?**

Il Cliente è tenuto a informare l'Operatore di eventuali difformità nel più breve tempo possibile consentito dalle circostanze prevalenti, ma non oltre un termine di due mesi dal momento in cui è stato scoperto il difetto. Si noti inoltre che il Cliente potrà esercitare i diritti di garanzia in un periodo massimo di due anni a partire dalla data di consegna dei beni o dei servizi.

# **Contro chi il Cliente ha diritto a rivendicare la garanzia?**

Il cliente ha diritto a rivendicare la garanzia contro l'Operatore.

# **Quali altre condizioni si applicano?**

Per rivendicare la garanzia entro sei mesi dalla consegna non si applica nessun'altra condizione oltre all'obbligo di informare la società sul difetto, purché il Cliente possa provare che il prodotto è stato venduto o il servizio è stato fornito effettivamente dall'Operatore. Dopo il periodo di sei mesi dalla consegna dei beni o servizi, il Cliente avrà l'onere della prova e dovrà dimostrare che il difetto scoperto esisteva già alla data della consegna.

# **2. Responsabilità sui prodotti**

#### **In quali casi il Cliente ha diritto a rivendicare la responsabilità su un prodotto?**

Nel caso di un bene mobile (prodotto) difettoso, il Cliente può scegliere di far valere i propri diritti specificati al punto 1 o rivendicare la responsabilità sul prodotto.

### **Quali sono i diritti del Cliente e di cui esso beneficerà a seguito di una rivendicazione di responsabilità sul prodotto?**

Con la rivendicazione di responsabilità su un prodotto, il Cliente può scegliere se riparare o sostituire il prodotto difettoso.

### **In quale caso il prodotto è considerato difettoso?**

Un prodotto viene considerato difettoso se non è conforme con le regole e le normative prevalenti sugli standard di qualità nel momento in cui è stato messo in circolazione, o se è difforme dalle caratteristiche o dalla natura specificate nella documentazione fornita dal produttore.

#### **Per quanto tempo il Cliente ha diritto a rivendicare la responsabilità su un prodotto?**

Il Cliente ha diritto a rivendicare la responsabilità su un prodotto entro due anni dalla data in cui il produttore ha messo in circolazione il prodotto. Il superamento del limite di tempo causerà la perdita dei diritti.

### **Contro chi il Cliente ha diritto a rivendicare la responsabilità su un prodotto e quali altre condizioni si applicano?**

Il Cliente può rivendicare la responsabilità su un prodotto esclusivamente contro il produttore o il distributore del bene (prodotto). Il consumatore è tenuto a informare senza indugio il fabbricante di qualsiasi difetto di conformità. Se la notifica del difetto di conformità viene fatta entro due mesi dal momento in cui viene rilevato, si considera che la notifica è stata fatta in tempo utile. Il consumatore è responsabile di qualsiasi danno derivante da una notifica tardiva.

#### **In quale caso il produttore (distributore) è dispensato dalla responsabilità sul prodotto?**

Il produttore (distributore) sarà dispensato dalla responsabilità sul prodotto se potrà provare che - il prodotto non è stato da esso prodotto o distribuito nel corso dell'attività commerciale; oppure - lo stato di conoscenza scientifica e tecnica alla data in cui il prodotto è stato messo in circolazione non era tale da permettere la scoperta dell'esistenza del difetto; oppure - il difetto è dovuto alla conformità del prodotto con le leggi vigenti emesse dalle autorità pubbliche.

Per essere dispensato dalla responsabilità, il produttore (distributore) dovrà provare una delle affermazioni precedenti.

Il Cliente non potrà comunque rivendicare la garanzia e la responsabilità sui difetti e su un prodotto contemporaneamente per lo stesso difetto. Tuttavia, se il Cliente rivendica con successo la responsabilità sul prodotto, potrà rivendicare la garanzia sui difetti per la parte riparata o sul prodotto sostituito contro il produttore.